## **Reckitt Benckiser (Bangladesh) PLC's Virtual AGM System Manual**

**Supported Browser:** Latest version of

Google Chrome  $\bullet$ , Microsoft Edge  $\bullet$ , Opera  $\bullet$ , Safari  $\bullet$ , Mozilla Firefox **Supported Device:** Laptop, Desktop, Tab, Mobile (android/ iPhone)

## **Virtual AGM with this simple step for Shareholder:**

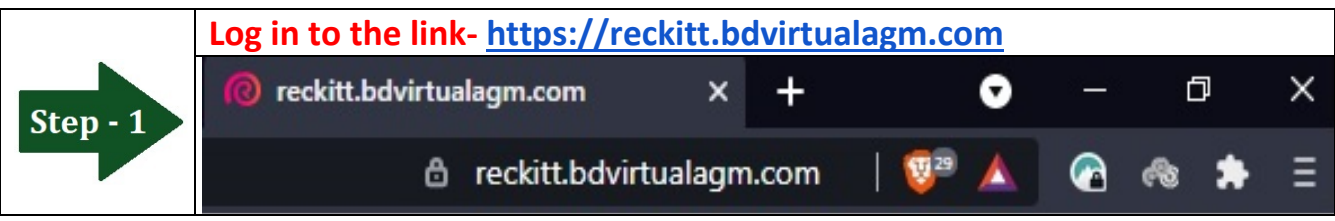

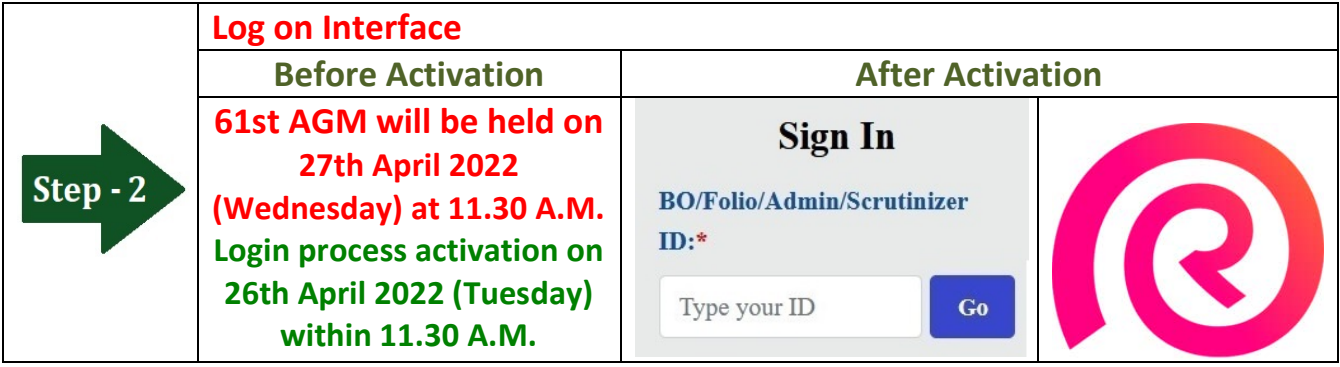

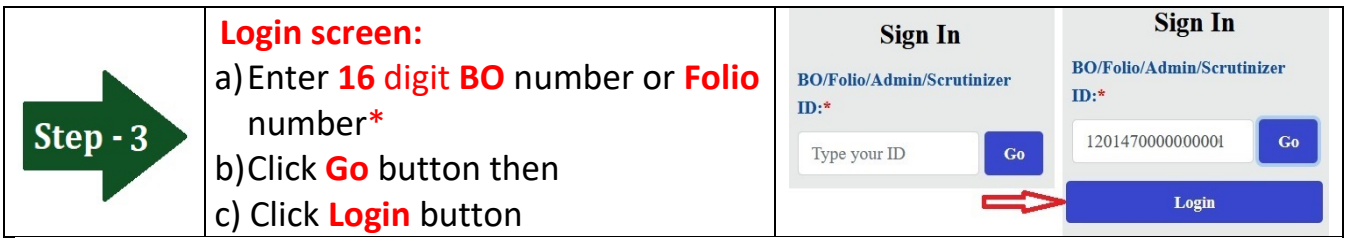

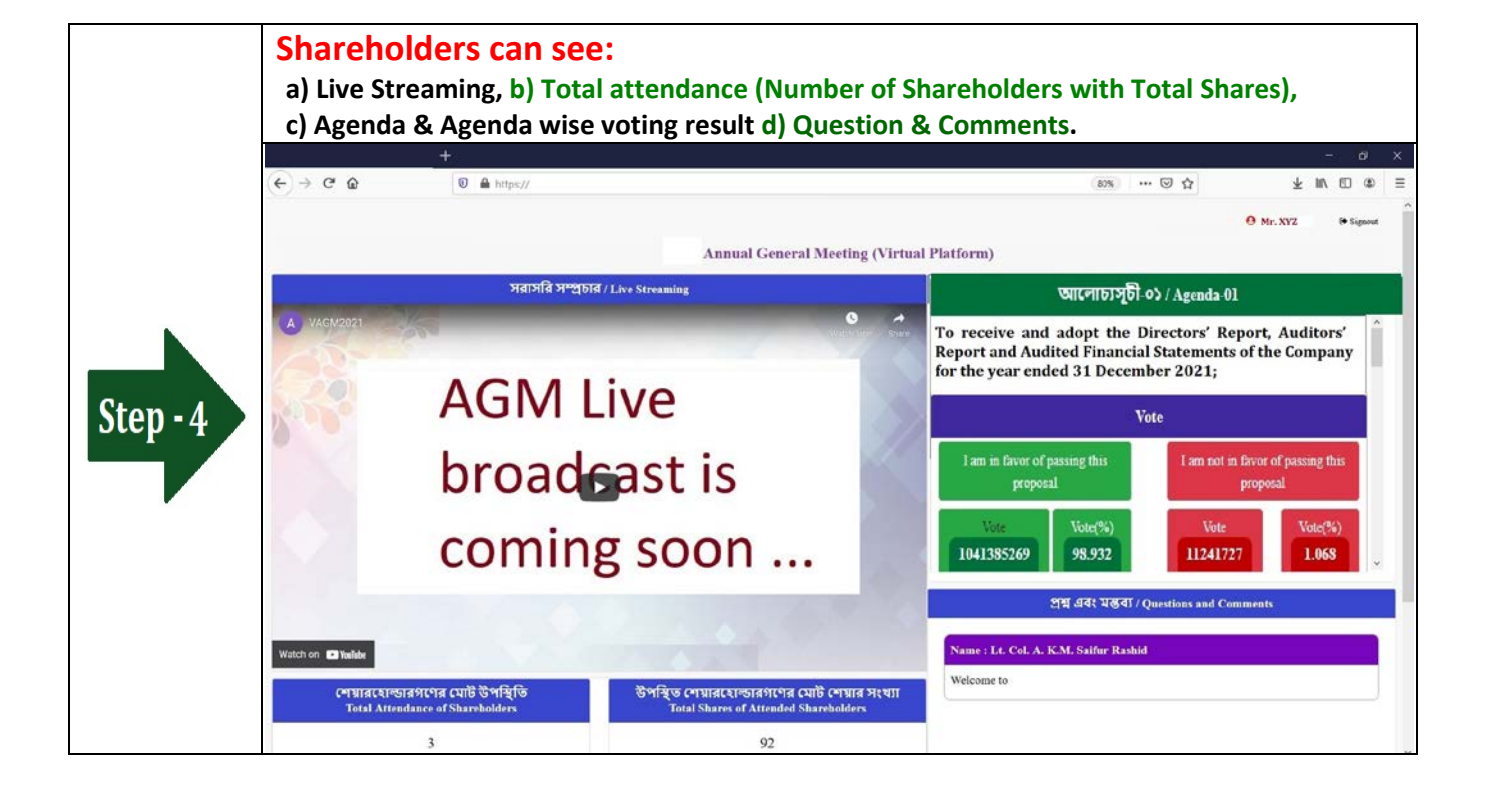

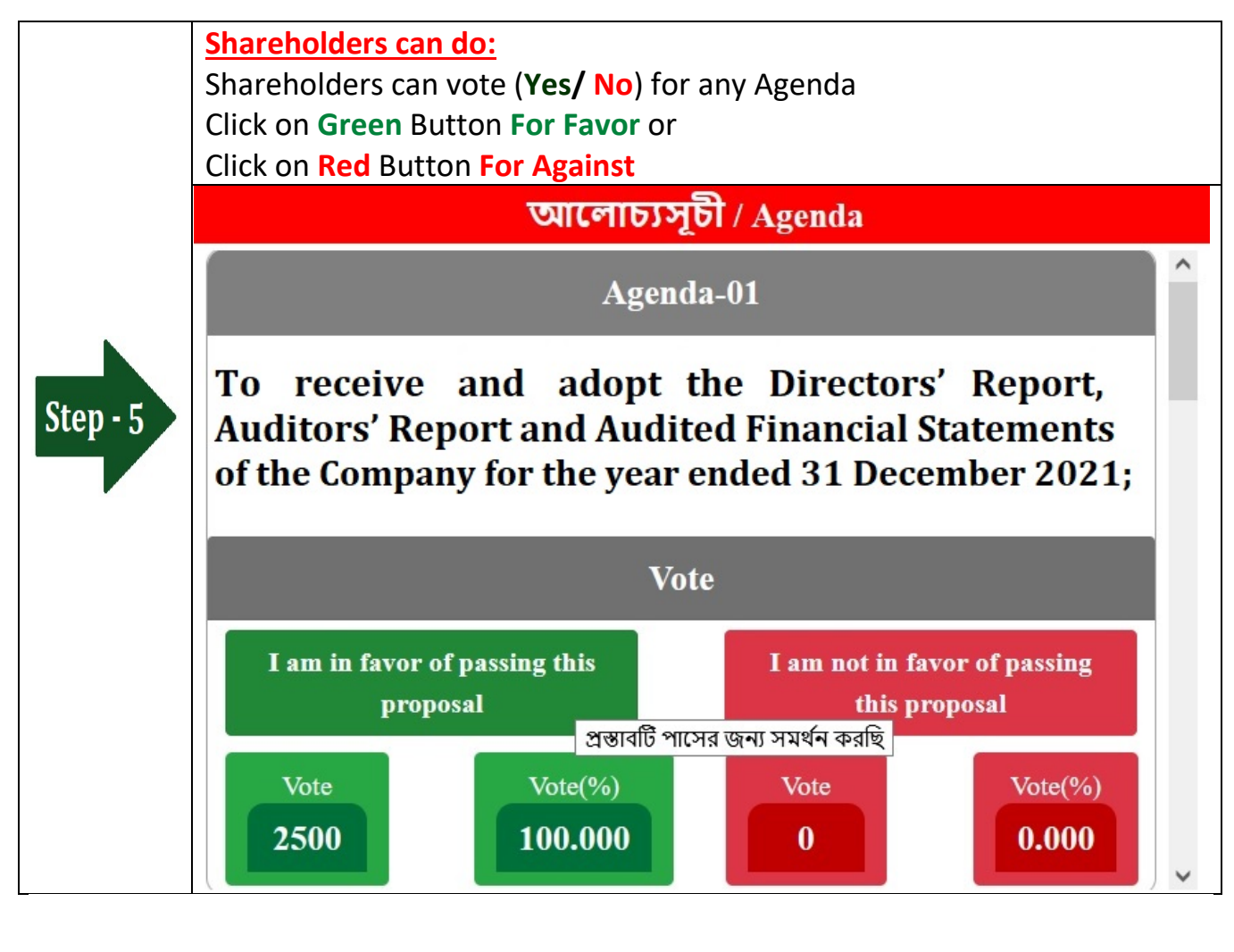

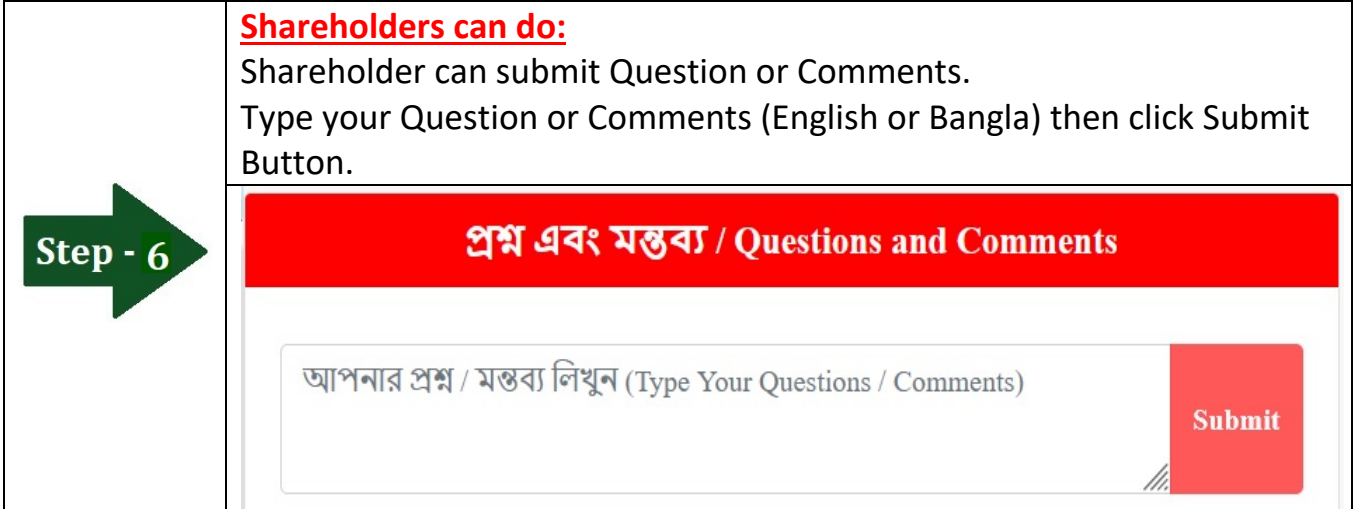